РАССМОТРЕНА И ОДОБРЕНА на заседании Педагогического совета ГБОУ РМЭ «Многопрофильный лицей-интернат» Протокол № 1 от 28.08.2023 г. СОГЛАСОВАНА заместитель директора по УВР ГБОУ Республики Марий Эл «Многопрофильный лицей-интернат» Н.М. Чугунова ОБЩЕОБРАЗОВАТЕЛЬНОЕ УЧРЕЖДЕНИЕ РЕСПУБЛИКИ МАРИЙ ЭЛ " МНОГОПРОФИЛЬНЫЙ ЛИЦЕЙ-ИНТЕРНАТ"

ПРИЛОЖЕНИЕ № 5 к приказу от 30.08.2023 г. № 66 ОБЩЕОБРАЗОВАТЕЛЬНОЕ УЧРЕЖДЕНИЕ РЕСПУБЛИКИ МАРИЙ ЭЛ ""МНОГОПРОФИЛЬНЫЙ ЛИЦЕЙ-ИНТЕРНАТ""", ОГРУСНАЯ АРГАНИЗА СЛАВОСЛЕННАЯ В 10. OID.1.2.643.100.6m and to telescopy of the results of the top E=licey\_ruem@inbox.ru, G=Марина Валерьевна, SN=Даниарова, CN=" ГОСУДАРСТВЕННОЕ БЮДЖЕТНОЕ ОБЩЕОБРАЗОВАТЕЛЬНОЕ ЛИЦЕЙ-ИНТЕРНАТ""" Основание: я подтверждаю этот документ

Подписан: ГОСУДАРСТВЕННОЕ БЮДЖЕТНОЕ ОБЩЕОБРАЗОВАТЕЛЬНОЕ УЧРЕЖДЕНИЕ РЕСПУБЛИКИ МАРИЙ ЭЛ "МНОГОПРОФИЛЬНЫЙ ЛИЦЕЙ-ИНТЕРНАТ DN: C=RU, S=Республика Марий Эл, STREET="ул.Победы, дом 1",

ГОСУДАРСТВЕННОЕ БЮДЖЕТНОЕ

## УТВЕРЖДЕНА

Приказом директора ГБОУ Республики Марий Эл «Многопрофильный лицейинтернат» от 30.08.2023 г. № 66 п.5

# **РАБОЧАЯ ПРОГРАММА УЧЕБНОГО КУРСА**

## **«КОМПЬЮТЕРНОЕ МОДЕЛИРОВАНИЕ»**

**(для 10-х классов)**

Разработчик курса: учитель информатики

**п.Руэм 2023**

## **Пояснительная записка**

Учебный курс «Математическое моделирование» предназначен для изучения в 10 классе технологического профиля. Курс является элективным, ориентированным на учебный объемом в 34 часа.

Рабочая программа курса составлена на основе авторской программы элективного курса «Информационные системы и модели, авторы И.Г.Семакин, Е.К. Хеннер. Курс «Компьютерное моделирование» и является преемственной по отношению к учебному предмету Информатика и ИКТ, обеспечивающему требования ФГОС СОО При планировании и создании курса учитывается, что раздел «Компьютерное моделирование» становится одним из ведущих в изучении информатики на уровне СОО.

В ходе изучения курса будут расширены знания учащихся в тех предметных областях, на которых базируются изучаемые системы и модели, что позволяет максимально реализовать межпредметные связи, кроме того курс послужит средством профессиональной ориентации и будет способствовать достижению целей профильного обучения на уровне СОО.

## **Цели и задачи курса**

Цели**:**

- *расширение системы базовых знаний,* отражающих вклад информатики в формирование современной научной картины мира, роль информационных процессов в обществе, биологических и технических системах;
- *овладение умениями* применять, анализировать, преобразовывать информационные модели реальных объектов и процессов, используя при этом информационные и коммуникационные технологии (ИКТ), в том числе при изучении других школьных дисциплин;
- *развитие* познавательных интересов, интеллектуальных и творческих способностей путем освоения и использования методов информатики и средств ИКТ при изучении различных учебных предметов;
- *приобретение опыта* использования ИКТ в различных сферах индивидуальной и коллективной учебной и познавательной, в том числе проектной деятельности*.*

Элективный курс «Компьютерное моделирование» в 10 классе, опираясь на уровень общей грамотности учащихся (прежде всего математический), решает следующие задачи

## Задачи:

- Мировоззренческая задача: раскрытие роли информации и информационных процессов в природных, социальных и технических системах; понимание назначения информационного моделирования в научном познании мира.
- Углубление теоретической подготовки: более глубокие знания в области представления различных видов информации, информационного моделирования.
- Расширение технологической подготовки: освоение новых возможностей аппаратных и программных средств ИКТ. К последним, прежде всего, относится прикладное программное обеспечение общего назначения. Приближение степени владения этими средствами к профессиональному уровню.
- Приобретение опыта комплексного использования теоретических знаний и средств ИКТ в реализации прикладных проектов, связанных с учебной и практической деятельностью.

Все перечисленные позиции в совокупности составляют основы информационнокоммуникационной компетентности, которыми должны овладеть выпускники полной средней школы.

Рабочая программа элективного курса рассчитана на 34 часа (1 час в неделю).

### **Содержание**

**Введение в технологию компьютерного математического моделирования.** Основные понятия и принципы моделирования. Моделирование и компьютеры. Разновидности математических моделей. Компьютерное математическое моделирование, его этапы.

**Моделирование и разработка информационных систем.** Разработка моделей из разных учебных дисциплин в среде электронных таблиц.

**Математические расчеты в табличном процессоре.** Построение графиков сложных функций. Графическое решение уравнений и систем уравнений. Использование средства «Поиск решения» табличного процессора Excel. Решение задач оптимизации с помощью электронных таблиц. Подбор параметра. Случайные числа и их распределение. Пример моделирования системы массового обслуживания.

**Графические модели 2D.** Моделирование в растровом редакторе. Работа с фрагментами. 2 D игры Моделирование в векторном редакторе. Цвет. Инструменты. Уровню. Кривые.

**3D моделироани.** Основные инструменты 3D редактора. Основные операции с документами. Примитивы, работа с ними. Выравнивание и группировка объектов. Сохранение сцены. Внедрение в сцену объектов. Простая визуализация и сохранение растровой картинки. Добавление объектов. Режимы объектный и редактирования. Клонирование объектов. Экструдирование (выдавливание). Назначение и настройка модификаторов. Добавление материала. Свойства материала. Текстуры.

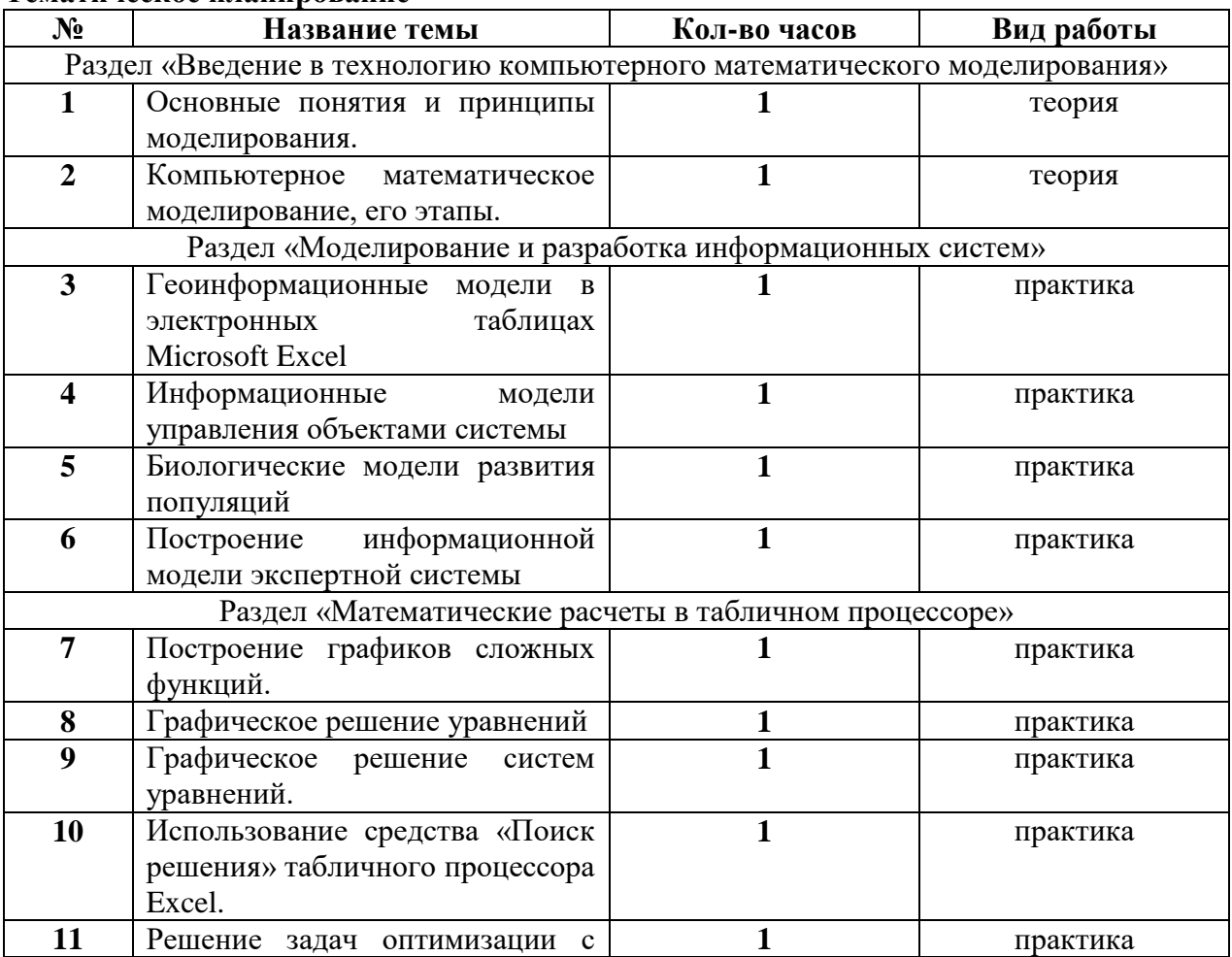

#### **Тематическое планирование**

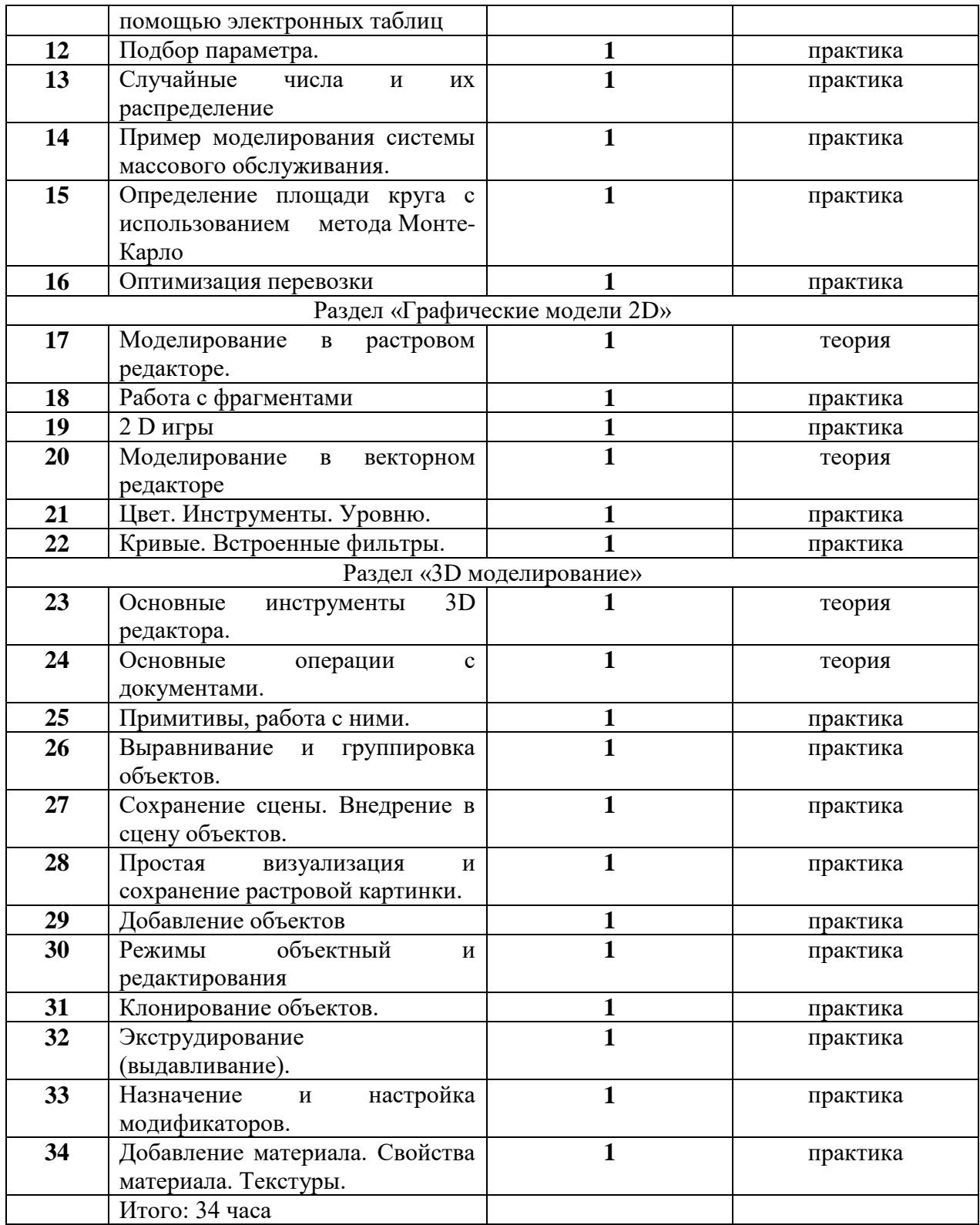

## Планируемые результаты

В результате изучения элективного курса «Компьютерное моделирование» обучающиеся смогут понимать:

- Содержание понятий «модель», «информационная модель», «компьютерная математическая модель»;
- Виды абстрактных (информационных) моделей;
- Этапы компьютерного моделирования;
- Цели компьютерного моделирования;
- Требования, предъявляемые к компьютерным моделям;
- Возможные подходы к классификации моделей;
- Отличие натурного (лабораторного) эксперимента от компьютерного (численного);
- Состав инструментария компьютерного моделирования:
- Возможности табличного процессора Excel в реализации математического моделирования;
- Графические возможности Excel;
- Специфику компьютерного математического моделирования в экономическом планировании; примеры содержательных задач из областей экономического планирования, решаемых методом компьютерного моделирования;
- Постановку задач, решаемых методом линейного программирования;
- теории вероятности, необходимые  $\bullet$  Основные ПОНЯТИЯ ДЛЯ реализации имитационного моделирования;
- Постановку залач, решаемых метолом имитационного моделирования в теории массового обслуживания;

Обучающиеся овладеют умениями:

- приводить примеры, иллюстрирующие понятие «модель», «информационная модель», «компьютерная информационная модель»;
- приводить примеры содержательных задач, при решении которых применяют компьютерные математические модели, и при этом преследуются разные цели моделирования;
- $\bullet$ применять схему компьютерного эксперимента при решении содержательных задач;
- приводить примеры задач разных классов при классификации моделей;  $\bullet$
- отбирать факторы, влияющие на поведение изучаемой системы;
- строить модели изучаемых процессов;  $\bullet$
- анализировать полученные результаты и исследовать математическую модель;  $\bullet$
- прогнозировать состояние системы по построенной модели;  $\bullet$
- использовать простые имитационные модели систем массового обслуживания;  $\bullet$
- $\bullet$ строить простые оптимизационные экономические модели;
- $\bullet$ пользоваться средством «Поиск решения» Excel для решения задач линейного программирования.

## Перечень учебно-методических средств обучения Литература

- 1. Семакин И.Г., Хеннер Е.К. Информационные системы и модели. Элективный курс: Учебное пособие. - М.: БИНОМ. Лаборатория знаний, 2006
- 2. Семакин И.Г., Хеннер Е.К., Информационные системы и модели. Элективный курс: Методическое пособие. – М.: БИНОМ. Лаборатория знаний, 2006
- 3. Семакин И.Г., Хеннер Е.К., Информационные системы и модели. Элективный

курс: Практикум. – М.: БИНОМ. Лаборатория знаний, 2006

- 4. Цифровые образовательные ресурсы. Авторская мастерская И.Г. Семакина/ [http://www/school-collection.ru.](http://www/school-collection.ru)
- 5. Сетевые компьютерные практикумы по Информатике и ИКТ/ [http://webpractice.cm.ru/.](http://webpractice.cm.ru/)
- 6. Программа элективного курса «Информационные системы и модели» И.Г.Семакин, Е.К.Хеннер */ Информатика. Программы для общеобразовательных учреждений. 2-11 классы: методическое пособие /Сост. М.Н. Бородин. - М.: БИНОМ. Лаборатория знаний, 2012*

## **Перечень средств ИКТ, необходимых для реализации программы**

Аппаратные средства

- Компьютер
- Проектор
- Принтер
- Модем
- Устройства вывода звуковой информации наушники для индивидуальной работы со звуковой информацией
- Устройства для ручного ввода текстовой информации и манипулирования экранными объектами — клавиатура и мышь.
- Устройства для записи (ввода) визуальной и звуковой информации: сканер; фотоаппарат; видеокамера; диктофон, микрофон.
- Интернет.

## Требования к программному обеспечению компьютеров

На компьютерах, которые расположены в кабинете информатики, должна быть установлена операционная система *Windows* или *Linux,* а также необходимое программное обеспечение:

- 1. текстовый редактор *(Блокнот* или *Gedit)* и текстовый процессор *(Word* или *OpenOffice.org Writer);*
- *2.* табличный процессор (Excel или OpenOffice.org Calc);
- 3. векторный графический редактор
- 4. растровый графический редактор
- 5. 3D-редактор

## Список интернет-ресурсов

**URL:** <http://www.fipi.ru/>

**URL:** [http:/edu.ru/,](http://ege.edu.ru/) Федеральный портал «Российское образование».

- **URL:** [http://www.school.edu.ru,](http://www.school.edu.ru/) Российский общеобразовательный портал.
- **URL:** [http://www.egeinfo.ru/,](http://www.egeinfo.ru/) Все о ЕГЭ.
- **URL:** [http://www.gosekzamen.ru/,](http://www.gosekzamen.ru/) Российский образовательный портал Госэкзамен.ру.
- **URL:** [http://www.gotovkege.ru/,](http://www.gotovkege.ru/) Готов к ЕГЭ.
- **URL:** [http://www.ctege.org/.](http://www.ctege.org/)